## **Multifunctional POWER SHIELD 6+6 T800 for Arduino**

## **Quick Start Guide**

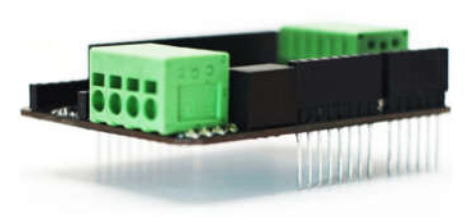

POWER SHIELD 6+6 T800 is an accessory for Arduino-type boards. One POWER SHIELD can control 6 loads of different types and voltages. Each power output can also be used as a simple DC mode or a dynamic output, i.e. with the PWM (Pulse Width Modulation) mode. By stacking two boards, you can

get more power and more channels. Four integrated LED indicators show performance quality and error statuses. Feedback connections lead to the Arduino analogue inputs (one for measuring current).

## **Main features**

Power supply voltage **6.5…32V**; output controllable voltage **1…32V** Single board max output power **800W**; two stacked boards max **1.5kW** Multiple protections: overcurrent, overheat, FlashBack, polarity and other Integrated **5V DC/DC converter** to supply Arduino itself

1. Connect POWER SHIELD to an Arduino board:

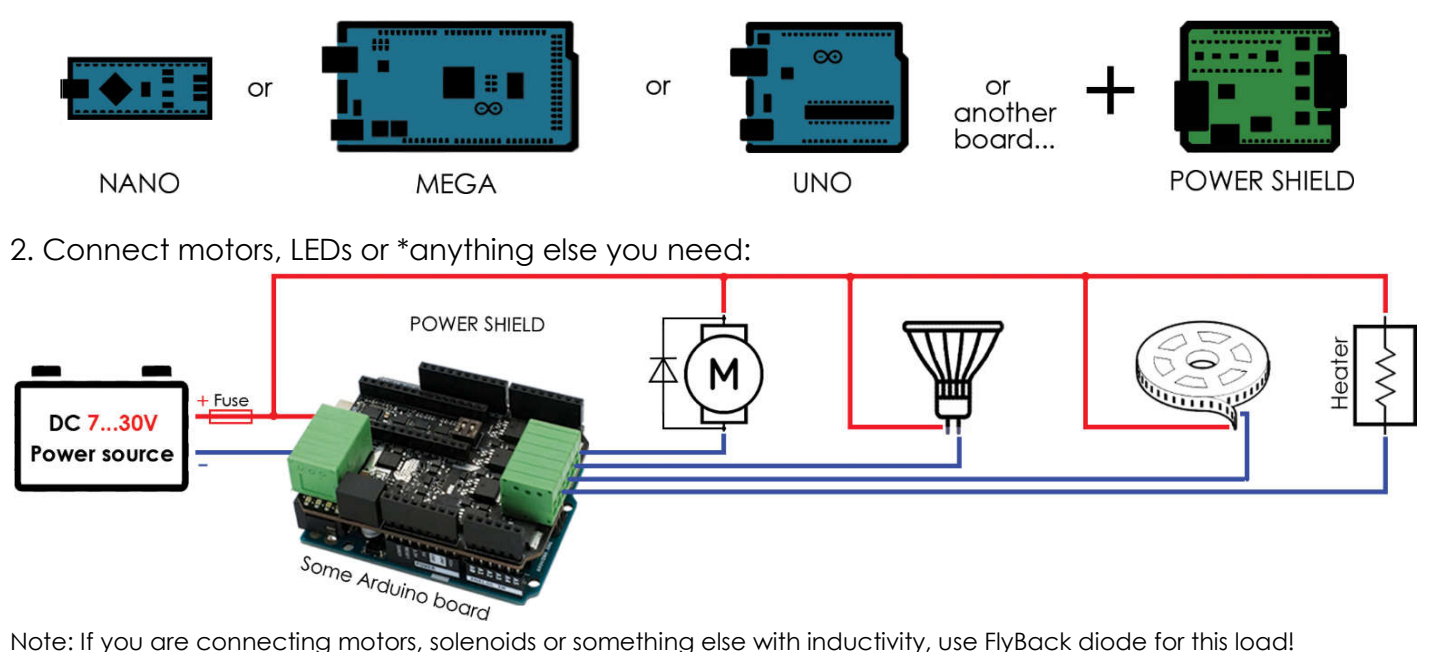

3. Download (simple or advanced) code or write your own sketch for Arduino.

- 4. Upload your sketch.
- 5. Turn on the serial monitor with a baud rate of 19200.
- 6. Switch the power on (by putting the fuse in its case).

7. Turn on SW2 and try to **change SW1 positions** while the device is working and see what happens on serial monitor window.

\* Before implementing your project, read the full user manual. This document is only a Quick Start Do not follow this document for long-term projects. Guide for board testing purposes.

All rights reserved ®. Copyright 2018. www.v-vTech.com